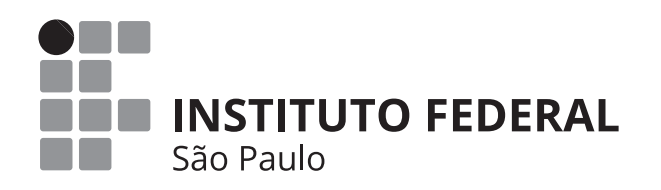

CONCURSO PÚBLICO PARA PROVIMENTO DE CARGOS TÉCNICO-ADMINISTRATIVOS DO QUADRO PERMANENTE DE PESSOAL DO IFSP - EDITAL Nº 360/2023

# CARGO: **TÉCNICO DE LABORATÓRIO/ÁREA: INFORMÁTICA**

## ORIENTAÇÕES -

• A Prova Objetiva possui 50 (cinquenta) questões, que deverão ser respondidas no período máximo de quatro horas.

• O tempo de duração das provas abrange a assinatura da Folha de Respostas e a transcrição das respostas do Caderno de Questões da Prova Objetiva para a Folha de Respostas.

• Não será permitido ao candidato ausentar-se em definitivo da sala de provas antes de decorrida 1 (uma) hora do início das provas.

• O candidato não poderá levar o seu Caderno de Questões da Prova Objetiva.

• Os três últimos candidatos deverão permanecer na sala até que todos os demais tenham terminado a prova; apenas podendo retirar-se, concomitantemente, após a assinatura do relatório de aplicação de provas.

• Depois de identificado e instalado, o candidato somente poderá deixar a sala mediante consentimento prévio, acompanhado de um fiscal, ou sob a fiscalização da equipe de aplicação de provas.

• Será proibido, durante a realização das provas, fazer uso ou portar, mesmo que desligados, telefone celular, relógios, pagers, beep, agenda eletrônica, calculadora, walkman, tablets, notebook, palmtop, gravador, transmissor/ receptor de mensagens de qualquer tipo ou qualquer outro equipamento eletrônico. A organização deste Concurso Público não se responsabilizará pela guarda destes e de outros equipamentos trazidos pelos candidatos.

• Durante o período de realização das provas, não será permitida qualquer espécie de consulta ou comunicação entre os candidatos ou entre estes e pessoas estranhas, oralmente ou por escrito, assim como não será permitido o uso de livros, códigos, manuais, impressos, anotações ou quaisquer outros meios.

• Durante o período de realização das provas, não será permitido também o uso de óculos escuros, boné, chapéu, gorro ou similares, sendo o candidato comunicado a respeito e solicitada a retirada do objeto.

• Findo o horário limite para a realização das provas, o candidato deverá entregar a folha de resposta da prova, devidamente preenchida e assinada, ao Fiscal de Sala.

• O candidato não poderá amassar, molhar, dobrar, rasgar ou, de qualquer modo, danificar sua Folha de Respostas, sob pena de arcar com os prejuízos advindos da impossibilidade de sua correção. Não haverá substituição da Folha de Respostas por erro do candidato.

• Ao transferir as respostas para a Folha de Respostas, use apenas caneta esferográfica preta; preencha toda a área reservada à letra correspondente à resposta solicitada em cada questão (conforme exemplo a seguir); assinale somente uma alternativa em cada questão. Sua resposta NÃO será computada se houver marcação de mais de uma alternativa, questões não assinaladas ou questões rasuradas.

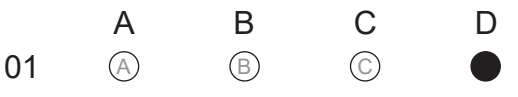

### **CONHECIMENTOS BÁSICOS**

1 Leia o texto e responda ao que se pede:

### **O pavão**

Eu considerei a glória de um pavão ostentando o esplendor de suas cores; é um luxo imperial. Mas andei lendo livros, e descobri que aquelas cores todas não existem na pena do pavão. Não há pigmentos. O que há são minúsculas bolhas d'água em que a luz se fragmenta, como em um prisma. O pavão é um arco-íris de plumas.

Eu considerei que este é o luxo do grande artista, atingir o máximo de matizes com o mínimo de elementos. De água e luz ele faz seu esplendor; seu grande mistério é a simplicidade.

 Considerei, por fim, que assim é o amor, oh! minha amada; de tudo que ele suscita e esplende e estremece e delira em mim existem apenas meus olhos recebendo a luz de teu olhar. Ele me cobre de glórias e me faz magnífico.

BRAGA, R. O pavão. Disponível em: https:// cronicabrasileira.org.br/cronicas/11513/o-pavao. Acesso em: 8 de agosto de 2023.

A expressão "o pavão é um arco-íris de plumas" é:

- **( A )** Uma metáfora que estabelece a analogia de sentido entre o fenômeno óptico das cores do arco-íris e da cauda do pavão.
- **( B )** Uma prosopopeia em que o arco-íris, fenômeno da natureza, assume as características de um ser vivo, como ter plumas.
- **( C )** Uma comparação entre as cores da cauda do pavão e leveza das plumas.
- **( D )** Uma sinestesia que une o sentido de visão das cores do arco-íris ao de tato no toque das plumas.

2 Leia os dois textos e assinale a alternativa correta:

#### **Texto 1**

Minha terra tem palmeiras Onde canta o sabiá, As aves que aqui gorjeiam Não gorjeiam como lá. [...]

#### **Texto 2**

Meus olhos brasileiros se fecham saudosos Minha boca procura a "Canção do Exílio". Como era mesmo a "Canção do Exílio"? Eu tão esquecido de minha terra... Ai terra que tem palmeiras Onde canta o sabiá! [...]

Carlos Drummond de Andrade

Em relação ao dialogismo entre os dois textos, o texto 2 se trata de uma:

**( A )** Citação.

**( B )** Paródia.

**( C )** Paráfrase.

**( D )** Referência direta.

3 Leia a seguir o trecho do livro *A canção da célula*, de Mukherjee.

A membrana apresenta um lugar de paradoxos. Se for hermeticamente selada, não deixando entrar nem sair nada, ela preservará a integridade de seu interior. Mas como, então, uma célula conseguiria lidar com os inevitáveis requisitos - e problemas - de viver? Uma célula precisa de poros para permitir que nutrientes entrem e saiam. Precisa de receptores para que mensagens de fora cheguem e sejam processadas. E se o organismo estiver faminto e a célula precisar conservar alimento e suspender o metabolismo? Uma célula precisa expelir resíduos - mas onde, e como, abrir uma **escotilha** para se livrar deles? Toda abertura desse tipo é uma exceção à regra da integridade; afinal, uma porta para fora é também uma porta para dentro. Vírus ou outros micróbios podem aproveitar as rotas de absorção de nutrientes ou de eliminação de resíduos para entrar numa célula.

> MUKHERJEE, S. A canção da célula: história da estrutura elementar da vida. **Nexo Jornal**. 4 ago. 2023. Disponível em: https://www.nexojornal.com.br/estante/ trechos/2023/08/04/'A-canção-da-célula'-história-daestrutura-elementar-da-vida. Acesso em: 7 ago. 2023.

A palavra destacada no trecho é utilizada para substituir outra palavra do texto, qual seja:

- **( A )** Poro.
- **( B )** Célula.

**( C )** Membrana.

**( D )** Absorção.

Gonçalves Dias

4 Quanto à acentuação, analise o emprego do acento gráfico nas alternativas abaixo. Assinale a afirmativa correta:

- **( A )** O voo de Marisa adiantou e por isso ela teve tempo suficiente para conhecer o zôo.
- **( B )** Heloísa fez uso de taxi para cuidar da cutis no novo centro de beleza da cidade vizinha.
- **( C )** Os professores prevêem alguns textos extras para as aulas, mas alguns estudantes trabalhadores têm dificuldade e não lêem nem mesmo se o conteúdo dos textos for avaliativo.
- **( D )** Foi uma excelente ideia a de definir o tema 'ácidos nucleicos' para o trabalho bimestral.

5 Leia os textos e responda ao que se pede:

"Só metade das escolas públicas têm projetos **antirracistas**, aponta ONG

Políticas em prol da diversidade começaram a cair em 2015"

FERREIRA, Luiz Claudio. **Só metade das escolas públicas tem projetos antirracistas**. Publicado em: 24 jul. 2023. Agência Brasil. Disponível em: https://agenciabrasil. ebc.com.br/educacao/noticia/2023-07/so-metade-dasescolas-publicas-tem-projetos-antirracistas-aponta-ong. Acesso em: 8 de agosto de 2023.

"Sofá, **microondas** e cafeteira: Correios realiza leilão de 14 mil mobiliários; veja como participar

Leilão, que será realizado em 7 de agosto, tem lance mínimo de R\$ 2.841,78"

Equipe InfoMoney. **Sofá, microondas e cafeteira**: Correios realiza leilão de 14 mil mobiliários. Publicado em: 28 jul. 2023 13h34. Disponível em: https://www.infomoney.com. br/consumo/sofa-microondas-e-cafeteira-correios-realizaleilao-de-14-mil-mobiliarios-veja-como-participar. Acesso em: 8 de agosto de 2023.

"Base, corretivo, blush e mais: 15 makes incríveis para o **dia a dia**

Confira nossa seleção de produtos para arrasar na produção diária"

Redação. **Base, corretivo, blush e mais**: 15 makes incríveis para o dia a dia Publicado em: 8 ago. 2023. Disponível em: https://contigo.uol.com.br/noticias/vitrine/base-corretivoblush-e-mais-15-makes-incriveis-para-o-dia-dia.phtml. Acesso em: 8 de agosto de 2023. Assinale a alternativa correta sobre as palavras em destaque:

- **( A )** Não se usa hífen em casos de encontro de vogais iguais, como "microondas".
- **( B )** A locução "dia a dia" não deve ser escrita com hífen.
- **( C )** A palavra "antirracista" deve ser escrita com hífen, separando "anti" e "racista".
- **( D )** Deve-se usar o hífen na escrita de "auto escola".

6 Segundo Luiz Antônio Sacconi em sua Novíssima Gramática Ilustrada (2011), os **termos integrantes da oração** *são aqueles que integram, principalmente, o sentido de verbos e substantivos presentes na oração*. São eles os complementos verbais (objeto direto e objeto indireto), o complemento nominal e o agente da passiva.

Das alternativas abaixo, qual apresenta a classificação correta dos termos integrantes da oração?

- **( A )** O bolo foi comido **por Luiza. (Luiza objeto indireto)**.
- **( B )** Gostei **do bolo** de chocolate. **(do bolo objeto direto)**.
- **( C )** Clara comeu **o bolo** feito por Maria.(**o bolo** – agente da passiva).
- **( D )** Tenho saudade **da escola**. (**da escola** complemento nominal).

7 Discurso político: Esse tipo de discurso é articulado em torno de um contexto político. Geralmente tem uma estrutura argumentativa, pois os porta-vozes dos partidos ou das diferentes ideologias procuram, com seu tipo de comunicação, convencer e persuadir que sua forma de pensar e organizar a sociedade é a correta.

RIBEIRO, Juliana. **Tipo de discurso**. Publicado em: 4 out. 2022. Disponível em: https://educacao.umcomo.com.br/ artigo/tipos-de-discurso-30404.html. Acesso em: 25 ago. 2023.

Além dessas características, é importante observar, na composição desse discurso, características como apelo emocional, proximidade com seu interlocutor, uso de frases de efeito etc..

Considerando as características do discurso político, qual das alternativas abaixo corresponde a esse tipo de discurso?

- **( A )** Respeitar os pais é obrigação de filho. Antes do sacerdócio, eu não tinha isso muito evidente, mas agora tenho.
- **( B )** Primeiro leia as instruções e depois execute- -as conforme o modelo. Trata-se de um modelo autoexplicativo.
- **( C )** É por isso que devemos reconhecer que o melhor para o povo é a mudança. A mudança é a base para dias melhores ! Eu sou a mudança!
- **( D )** Amor, vamos construir uma família juntos? Prometo que te amarei para todo o sempre!

8 Leia a seguir um trecho da canção "Periferia é periferia (em qualquer lugar)", do grupo Racionais Mc's.

Um **mano** me disse que quando chegou aqui Tudo era mato e só se lembra de tiro, aí **Maluco** disse que ainda é embaçado Quem não morreu, tá preso sossegado. Quem se casou, quer criar o seu **pivete** ou não. Cachimbar e ficar doido igual **moleque**, então. A covardia dobra a esquina e mora ali. Lei do Cão, Lei da Selva, hã... Hora de subir!

RACIONAIS MC's. Periferia é periferia (em qualquer lugar). In: RACIONAIS MC's. **Sobrevivendo no inferno**. São Paulo: Companhia das Letras, 2018, p. 90.

No contexto da canção, os termos destacados em **negrito** pertencem ao mesmo campo semântico e são exemplos de variação linguística:

- **( A )** Histórica, pois são formas antigas e em desuso da língua portuguesa.
- **( B )** Geográfica, pois são usados somente em contextos urbanos.
- **( C )** Sociocultural, pois são gírias usadas por grupos específicos de falantes.
- **( D )** Situacional, pois são adequadas apenas em textos artísticos.

9 O texto a seguir deve ser considerado para a resposta às questões 9 e 10.

#### **Se os tubarões fossem homens**

"Se os tubarões fossem homens", perguntou

ao sr. K. a filha da sua senhoria, "eles seriam mais amáveis com os peixinhos?" "Certamente", disse ele. "Se os tubarões fossem homens, construiriam no mar grandes gaiolas para os peixes pequenos, com todo tipo de alimento, tanto animal como vegetal. Cuidariam para que as gaiolas tivessem sempre água fresca, e tomariam toda espécie de medidas sanitárias. Se, por exemplo, um peixinho ferisse a barbatana, então lhe fariam imediatamente um curativo, para que ele não lhes morresse antes do tempo. Para que os peixinhos não ficassem melancólicos, haveria grandes festas aquáticas de vez em quando, pois os peixinhos alegres têm melhor sabor do que os tristes. Naturalmente haveria também escolas nas gaiolas. Nessas escolas os peixinhos aprenderiam como nadar em direção às goelas dos tubarões. Precisariam saber geografia, por exemplo, para localizar os grandes tubarões que vagueiam descansadamente pelo mar. O mais importante seria, naturalmente, a formação moral dos peixinhos. Eles seriam informados de que nada existe de mais belo e mais sublime do que um peixinho que se sacrifica contente, e que todos deveriam crer nos tubarões, sobretudo quando dissessem que cuidam de sua felicidade futura. Os peixinhos saberiam que esse futuro só estaria assegurado se estudassem docilmente. Acima de tudo, os peixinhos deveriam evitar toda inclinação baixa, materialista, egoísta e marxista, e avisar imediatamente os tubarões, se um dentre eles mostrasse tais tendências. Se os tubarões fossem homens, naturalmente fariam guerras entre si, para conquistar gaiolas e peixinhos estrangeiros. Nessas guerras eles fariam lutar os seus peixinhos, e lhes ensinariam que há uma enorme diferença entre eles e os peixinhos dos outros tubarões. Os peixinhos, eles iriam proclamar, são notoriamente mudos, mas silenciam em línguas diferentes, e por isso não podem se entender. Cada peixinho que na guerra matasse alguns outros, inimigos, que silenciam em outra língua, seria condecorado com uma pequena medalha de sargaço e receberia o título de herói. Se os tubarões fossem homens, naturalmente haveria também arte entre eles. Haveria belos quadros, representando os dentes dos tubarões em cores soberbas, e suas goelas como jardins onde se brinca deliciosamente. Os teatros do fundo do mar mostrariam valorosos peixinhos nadando com entusiasmo em direção às goelas dos tubarões, e a música seria tão bela, que a seus acordes todos os peixinhos, com a orquestra na frente, sonhando, embalados nos pensamentos mais doces, se precipitariam nas gargantas dos tubarões. Também

não faltaria uma religião, se os tubarões fossem homens. Ela ensinaria que a verdadeira vida dos peixinhos começa apenas na barriga dos tubarões. Além disso, se os tubarões fossem homens também acabaria a ideia de que os peixinhos são iguais entre si. Alguns deles se tornariam funcionários e seriam colocados acima dos outros. Aqueles ligeiramente maiores poderiam inclusive comer os menores. Isto seria agradável para os tubarões, pois eles teriam, com maior frequência, bocados maiores para comer. E os peixinhos maiores, detentores de cargos, cuidariam da ordem entre os peixinhos, tornando-se professores, oficiais, construtores de gaiolas etc. Em suma, haveria uma civilização no mar, se os tubarões fossem homens.".

BRECHT, Bertolt. Se os tubarões fossem homens. In: \_\_\_\_\_. **Histórias do sr. Keuner**. Tradução de Paulo César de Souza. São Paulo: Ed. 34. 2008.

Considere o trecho a seguir, presente no texto: *Ela ensinaria que a verdadeira vida dos peixinhos começa apenas na barriga dos tubarões.*

Assinale a alternativa verdadeira a respeito da função sintática:

- **( A )** A oração principal é "a verdadeira vida dos peixinhos começa apenas na barriga dos tubarões.*"*
- **( B )** A oração subordinada é "Ela ensinaria" e tem função de sujeito.
- **( C )** A oração subordinada é substantiva e tem função de objeto direto.
- **( D )** A oração subordinada é adjetiva restritiva e tem função explicativa.

10 A respeito da passagem "*Os peixinhos, eles iriam proclamar, são notoriamente mudos, mas silenciam em línguas diferentes, e por isso não podem se entender*", do ponto de vista semântico, é verdadeiro afirmar que:

- **( A )** Há um engano em sua formulação, visto que quando se silencia, não é necessário recorrer a língua alguma.
- **( B )** Tem a predominância da prosopopeia como figura de linguagem.
- **( C )** Expressa um ponto de vista literal, visto que os peixes não sabem falar.
- **( D )** O pronome **eles** é complemento do mote central do texto e se refere aos peixinhos mencionados anteriormente.

11 Em 2023 foi realizada uma pesquisa com a participação de 340 alunos do Curso Técnico em Mecânica do IFSP, com as seguintes perguntas:

- 1. Você gosta de Matemática?
- 2. Você gosta de Física?

As respostas obtidas foram as seguintes: 64 alunos não gostam das duas disciplinas, 214 gostam de Matemática, 154 gostam de Física. Então, concluímos que o número de alunos que gostam das duas disciplinas é um número

- **( A )** ímpar.
- **( B )** múltiplo de 3.
- **( C )** com seis divisores.
- **( D )** maior que 100.

12 Um bibliotecário, um professor e um técnico administrativo cujas iniciais dos nomes são R., B. e W., não respectivamente, estavam comparando suas alturas. Sabe-se que o professor, que é o melhor amigo de B., é o mais alto. Sabe-se também que o bibliotecário é mais alto que R.

Com base nessas informações podemos afirmar que:

- **( A )** R. é técnico administrativo e o mais baixo, W. é professor e o mais alto.
- **( B )** B. é bibliotecário e o mais alto, W. é técnico administrativo e o mais baixo.
- **( C )** R. é professor e o mais baixo, B. é bibliotecário e o mais alto.
- **( D )** W. é professor e o mais baixo, R. é técnico administrativo e o mais alto.

13 Um campus padrão do IFSP pode chegar a possuir 70 docentes e 45 técnicos administrativos. O diretor-geral pretende construir salas de trabalho que acomodem todos os docentes, porém com, no máximo, 4 docentes em cada sala.

Considerando que do total de docentes, qual o mínimo de salas é necessário que sejam construídas? **( A )** 18

- **( B )** 19
- **( C )** 20
- **( D )** 21

14 <sup>O</sup> PCCTAE define duas formas de desenvolvimento do servidor na carreira, podendo ocorrer por capacitação profissional (horizontal) ou progressão por mérito profissional (vertical). Os níveis de capacitação profissional vão de 1 até 4 e ocorrem quando o servidor apresenta certificação que, a cada interstício de 18 meses, somem: 120 horas para E2 (primeira progressão por capacitação), 150 horas para E3 (segunda progressão por capacitação), e 180 horas para o último nível, E4. A cada 18 meses, se atendido o requisito de carga horária mínima de certificação, o servidor sobe de nível de capacitação para o nível seguinte. A progressão por mérito profissional, também ocorre a cada intervalo de 18 meses de efetivo exercício e quando aprovado em programa de avaliação de desempenho. Os níveis de mérito profissional vão do 1 até o 16 (figura 1):

| Níveis                    | Ε              |                          |                |                |
|---------------------------|----------------|--------------------------|----------------|----------------|
| Classes de<br>Capacitação | 1              | $\overline{c}$           | 3              | 4              |
| Piso E                    | 1              |                          |                |                |
|                           | 2              | 1                        |                |                |
|                           | 3              | $\overline{2}$           | 1              |                |
|                           | 4              | 3                        | $\overline{2}$ | 1              |
|                           | 5              | $\overline{\mathcal{L}}$ | 3              | $\overline{2}$ |
|                           | 6              | 5                        | 4              | 3              |
|                           | $\overline{7}$ | 6                        | 5              | $\overline{4}$ |
|                           | 8              | 7                        | 6              | 5              |
|                           | 9              | 8                        | $\overline{7}$ | 6              |
|                           | 10             | 9                        | 8              | $\overline{7}$ |
|                           | 11             | 10                       | 9              | 8              |
|                           | 12             | 11                       | 10             | 9              |
|                           | 13             | 12                       | 11             | 10             |
|                           | 14             | 13                       | 12             | 11             |
|                           | 15             | 14                       | 13             | 12             |
|                           | 16             | 15                       | 14             | 13             |
|                           |                | 16                       | 15             | 14             |
|                           |                |                          | 16             | 15             |
|                           |                |                          |                | 16             |

**Figura 1: níveis de desenvolvimento** 

Fonte: autor (adaptado de Anexo I-C da Lei nº 11091/2005)

Dessa forma, é possível afirmar que, ao ingressar, o servidor é *E 1 1*. Após 18 meses, se atendido os dois critérios de desenvolvimento (capacitação e mérito), será *E 2 2*. A seguir *E 3 3, E 4 4*, e depois *E 4 5*, até que, no auge de sua progressão, será *E 4 16*. Considerando apenas o desenvolvimento por mérito profissional (vertical) de um servidor que entrou em efetivo exercício em 10 de agosto de 2023, é correto afirmar que alcançará:

- **( A )** No nível *E 1 10*, em 2037; no nível *E 1 13*, em 2042; no nível *E 1 16*, em 2046.
- **( B )** No nível *E 1 5*, em 2044; no nível *E 1 6*, em 2046; no nível *E 1 7*, em 2048.
- **( C )** No nível *E 1 11*, em 2038; no nível *E 1 14*, em 2043; no nível *E 1 16*, em 2046.
- **( D )** No nível *E 1 2*, em 2025; no nível *E 1 3*, em 2026; no nível *E 1 15*, em 2046.

15 Um aplicativo de celular indica duas rotas para se chegar ao destino. Uma delas é a mais rápida e a segunda é a mais curta. Sabe-se que a mais curta é mais demorada em função de um congestionamento. O motorista decide seguir as indicações da rota mais rápida que é: inicialmente ele deve se deslocar 1 km para o Norte, posteriormente ele deve se deslocar 2 km para o Leste e, para finalizar o trajeto, ele deve se deslocar 1km para o Sul. Nestas condições, a rota mais curta deveria ser:

- **( A )** 1 km para o Oeste.
- **( B )** 1 km para o Leste.
- **( C )** 2 km para o Oeste.
- **( D )** 2 km para o Leste.

16 A Lei nº 9.784/99 regula o processo administrativo no âmbito da Administração Pública Federal, e visa à proteção dos direitos dos administrados e ao melhor cumprimento dos fins da Administração.

De acordo com o Capítulo II - Dos Direitos dos Administrados, o administrado tem como direito perante à Administração:

- **( A )** Ter ciência da tramitação dos processos administrativos, somente quando a autoridade superior lhe conceder autorização.
- **( B )** Ser tratado com respeito pelas autoridades e servidores.
- **( C )** Ser assistido, de forma obrigatória, por advogado, arcando com os honorários.
- **( D )** Ser afastado das atividades durante o processo administrativo, sem remuneração, a título de punição funcional.

17 <sup>O</sup> Código de Ética Profissional do Servidor Público Civil do Poder Executivo Federal foi aprovado pelo Decreto nº 1.171/94. Analise as assertivas a seguir, relacionadas aos deveres fundamentais do servidor público.

- I. Exercer suas atribuições com rapidez, perfeição e rendimento, pondo fim ou procurando prioritariamente resolver situações procrastinatórias, principalmente diante de filas ou de qualquer outra espécie de atraso na prestação dos serviços pelo setor em que exerça suas atribuições, com o fim de evitar dano moral ao usuário.
- II. Resistir a todas as pressões de superiores hierárquicos, de contratantes, interessados e outros que visem obter quaisquer favores, benesses ou vantagens indevidas em decorrência de ações imorais, ilegais ou aéticas e denunciá-las.
- III. Abster-se, de forma absoluta, de exercer sua função, poder ou autoridade com finalidade estranha ao interesse público, mesmo que observando as formalidades legais e não cometendo qualquer violação expressa à lei.

Escolha a alternativa que apresenta somente assertivas corretas:

- **( A )** I e II.
- **( B )** I e III.
- **( C )** II e III.
- **( D )** I, II e III.

18 De acordo com Capítulo IV, do Título VIII, da Constituição Federal de 1988, têm-se as normas acerca da Ciência, Tecnologia e Inovação. Nesse sentido, o art. 218 da Carta Magna dispõe que "O Estado promoverá e incentivará o desenvolvimento científico, a pesquisa, a capacitação científica e tecnológica e a inovação".

Assinale a alternativa correta:

- **( A )** A pesquisa científica básica e tecnológica receberá tratamento prioritário do Estado, tendo em vista o bem público e o progresso da ciência, tecnologia e inovação.
- **( B )** A pesquisa tecnológica voltar-se-á preponderantemente para a solução dos problemas

brasileiros e, prioritariamente, para o desenvolvimento do sistema produtivo dos grandes municípios brasileiros.

- **( C )** É obrigatório aos Estados e ao Distrito Fe Federal vincular parcela de sua receita orçamentária a entidades públicas de fomento ao ensino e à pesquisa científica e tecnológica.
- (D) O Estado não promoverá a atuação no exterior das instituições públicas de ciência, tecnologia e inovação.

19 A Lei nº 8.429/92, que dispõe sobre as sanções aplicáveis em virtude da prática de atos de improbidade administrativa, é fundamental para os agentes públicos, pois orienta no quesito da boa conduta dentro da administração pública. Considerando o Capítulo II - Seção II - Dos Atos de Improbidade Administrativa que Causam Prejuízo ao Erário, podemos afirmar que constitui ato de improbidade administrativa que causa lesão ao erário qualquer ação ou omissão dolosa, que enseje, efetiva e comprovadamente, perda patrimonial, desvio, apropriação, malbaratamento ou dilapidação dos bens ou haveres das entidades referidas no art. 1º desta Lei, e notadamente:

- I. Permitir ou concorrer para que pessoa física ou jurídica privada utilize bens, rendas, verbas ou valores integrantes do acervo patrimonial das entidades mencionadas no art. 1º desta lei, sem a observância das formalidades legais ou regulamentares aplicáveis à espécie;
- II. Permitir ou facilitar a aquisição, permuta ou locação de bem ou serviço por preço inferior ao de mercado;
- III. Conceder benefício administrativo ou fiscal com a observância das formalidades legais ou regulamentares aplicáveis à espécie;
- IV. Liberar verba pública sem a estrita observância das normas pertinentes ou influir de qualquer forma para a sua aplicação irregular.

Indique a alternativa que aponta apenas as afirmações corretas:

- **( A )** I, III e IV.
- **( B )** I, II e III.
- **( C )** I e IV.
- **( D )** II e IV.

20 A Lei nº 11.091/05, que "*Dispõe sobre a estruturação do Plano de Carreira dos Cargos Técnico-Administrativos em Educação, no âmbito das Instituições Federais de Ensino vinculadas ao Ministério da Educação, e dá outras providências*", é o documento que orienta para a evolução da carreira do Técnico-Administrativo em Educação (TAE), baseando-se no Art. 12. "*O Incentivo à Qualificação terá por base percentual calculado sobre o padrão de vencimento percebido pelo servidor, na forma do Anexo IV desta Lei, observados os seguintes parâmetros*".

- I. A aquisição de título em área de conhecimento com relação direta ao ambiente organizacional de atuação do servidor ensejará percentual equivalente na fixação do Incentivo à Qualificação do que em área de conhecimento com relação indireta;
- II. A obtenção dos certificados relativos ao ensino fundamental e ao ensino médio, quando excederem a exigência de escolaridade mínima para o cargo do qual o servidor é titular, será considerada, para efeito de pagamento do Incentivo à Qualificação, como conhecimento relacionado diretamente ao ambiente organizacional.
- III. Os percentuais do Incentivo à Qualificação não são acumuláveis e serão incorporados aos respectivos proventos de aposentadoria e pensão.

Indique a alternativa com apenas afirmações corretas acerca dos parâmetros:

- **( A )** I e II.
- **( B )** II e III.
- **( C )** I e III.
- **( D )** I, II, e III.

21 Sobre as normas de uso das plataformas de produtividade no IFSP, GWE – Google Workspace for Education, presentes na instrução normativa 10/22 – RET/IFSP, são realizadas as seguintes afirmações:

- I. São contempladas as aplicações disponibilizadas na versão "Fundamentals" como Gmail, Google Groups e Google Drive;
- II. O login de acesso à plataforma GWE é composto do e-mail institucional e senha cadas-

trados no SUAP (Sistema Unificado de Administração Pública);

III. Deve-se utilizar o armazenamento e veiculação de conteúdo exclusivamente acadêmico e/ou administrativo.

Sobre as afirmações acima podemos dizer que são verdadeiras apenas:

- **( A )** I e II.
- **( B )** I e III.
- **( C )** I, II e III.
- **( D )** III.

22 As três imagens a seguir foram extraídas de um arquivo do *software* Excel:

| <b>B2</b> |   | ╾              | Ì              |              |       | $f_x$ | $=$ A2+1       |                    |
|-----------|---|----------------|----------------|--------------|-------|-------|----------------|--------------------|
| z.        | A |                | B              | C            |       | D     |                | E                  |
| 1         |   | 1              | 2              |              | 3     |       |                |                    |
| 2         |   | 1              | $\overline{2}$ |              | 3     |       |                |                    |
| 3         |   | 1              | $\overline{a}$ |              | 3     |       |                |                    |
|           |   |                |                |              |       |       |                |                    |
| <b>B2</b> |   | ÷              | Î              | $\mathbb{R}$ |       | $f_x$ | $\overline{2}$ |                    |
|           | A |                | B              |              | C     |       | D              | E                  |
| 1         |   | 1              | 1              |              | 1     |       |                |                    |
| 2         |   | $\overline{a}$ | $\overline{2}$ |              | 2     |       |                |                    |
| 3         |   | 3              | 3              |              | 3     |       |                |                    |
|           |   |                |                |              |       |       |                |                    |
| <b>B2</b> |   | t<br>÷         |                |              | $f_x$ |       |                | =Plan1!B2+Plan2!B2 |
| ◢         | A | B              |                | Ċ            | D     |       | E              | F                  |
| 1         | 2 |                | 3              | 4            |       |       |                |                    |
| 2         | 3 |                | $\frac{4}{5}$  | 5            |       |       |                |                    |
| 3         | 4 |                |                | 6            |       |       |                |                    |

As imagens apresentadas foram extraídas das planilhas "Plan1", "Plan2" e "Plan3" respectivamente. Com base nas imagens, podemos afirmar que:

- **( A )** A célula B2 na planilha Plan3 é o resultado da soma da célula A2 na planilha Plan3 com o número 1.
- **( B )** A célula B2 na planilha Plan1 é o resultado da soma da célula A1 na planilha Plan1 e A2 na planilha Plan1.
- **( C )** A célula B2 na planilha Plan2 é o resultado da soma da célula B1 na planilha Plan2 com o número 1.
- **( D )** A célula B2 na planilha Plan3 é o resultado da soma das células B2 na planilha Plan1 e B2 na planilha Plan2.

23 Analise a seguinte tabela de dados dos preços da gasolina comum entre os dias 23 e 29 de julho de 2023. O gráfico a seguir foi gerado com os dados contidos nesta tabela.

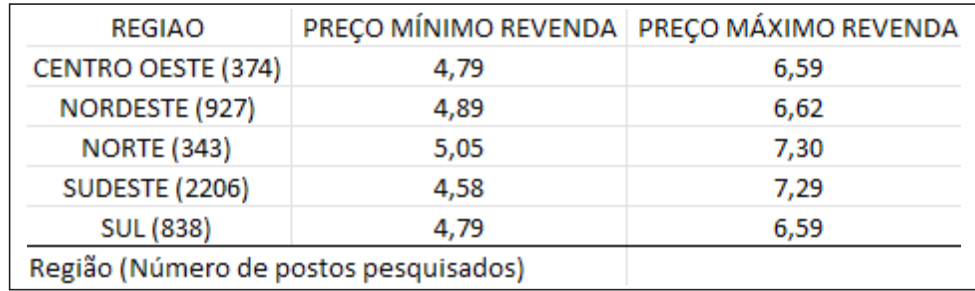

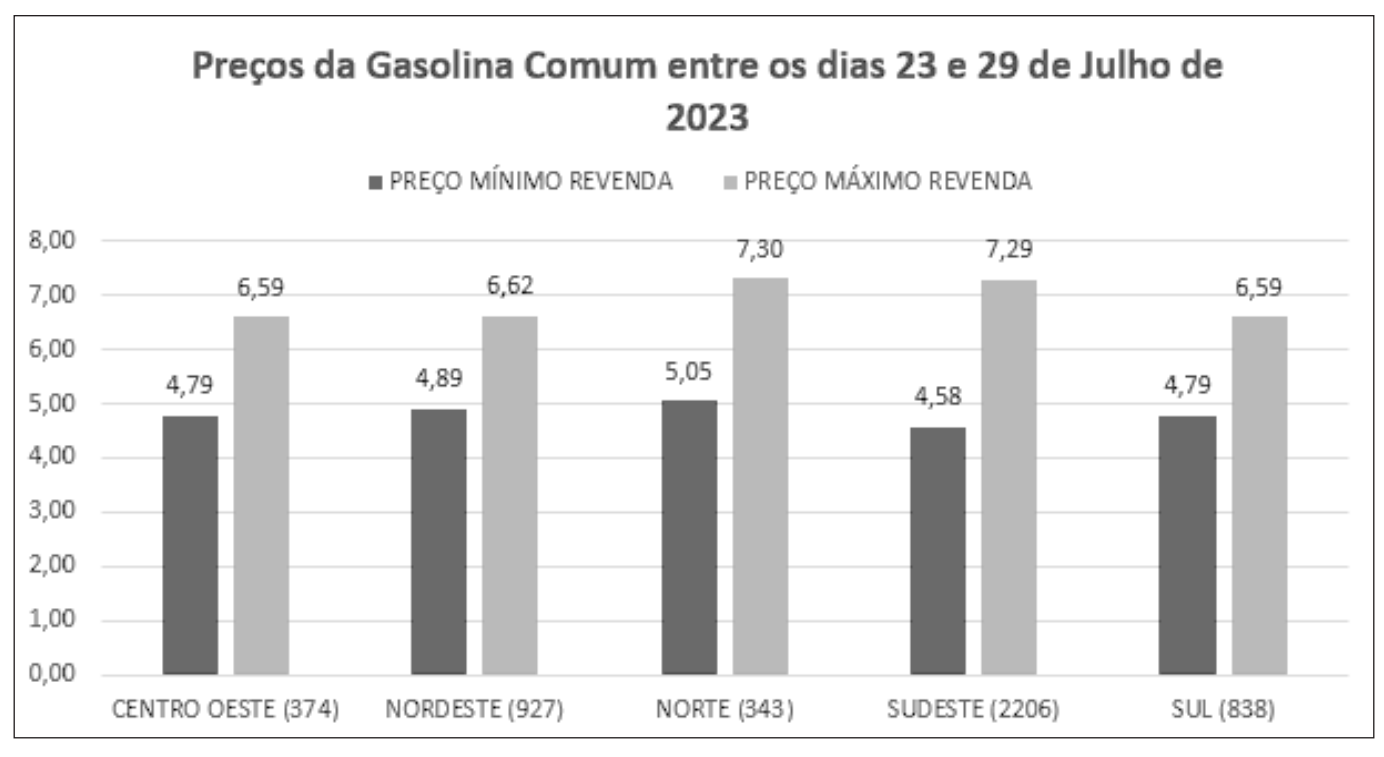

Levantamento de preços de combustíveis. Publicado em: 19 ago. 2022. Disponível em: https://www.gov.br/anp/pt-br/assuntos/ precos-e-defesa-da-concorrencia/precos/levantamento-de-precos-de-combustiveis-ultimas-semanas-pesquisadas. Acessado em: 12 ago. 2023.

Qual tipo de gráfico e opções selecionadas no Microsoft Excel devem ser utilizadas para alcançar o mesmo resultado?

- **( A )** Gráfico de barra agrupada; Linha de tendência; Título dos eixos.
- **( B )** Gráfico de coluna agrupada; Rótulos de dados habilitado; Legenda na parte superior.
- **( C )** Gráfico de estatística; Rótulo de dados habilitado; Tabela de dados.
- **( D )** Gráfico de combinação; Legendas na parte superior; Título dos eixos.

24 A grande evolução na computação é impressionante. Desde as primeiras máquinas que tomavam salas inteiras até os smartphones que hoje são milhares de vezes mais potentes. A comunicação entre dispositivos também evoluiu significativamente com a implementação da rede mundial de computadores, a famosa internet. Unindo várias máquinas, em diferentes lugares do planeta atra-

vés da internet, somos capazes de processar e armazenar dados no que hoje chamamos de nuvem. Qual das opções a seguir trata-se de um repositório online de armazenamento de dados?

- **( A )** Mega.
- **( B )** Samba.
- **( C )** HTTP.
- **( D )** NAS.

25 Após a realização de um concurso público, a equipe responsável por publicar os aprovados recebeu uma planilha do Excel com os dados dos candidatos e as pontuações: Pontuação Geral (PG), Conhecimento Específico (CE), Língua Portuguesa (LP), Matemática (MAT) e Legislação Brasileira (LB) e Data de Nascimento do candidato, como pode ser visto em trecho da planilha apresentada a seguir:

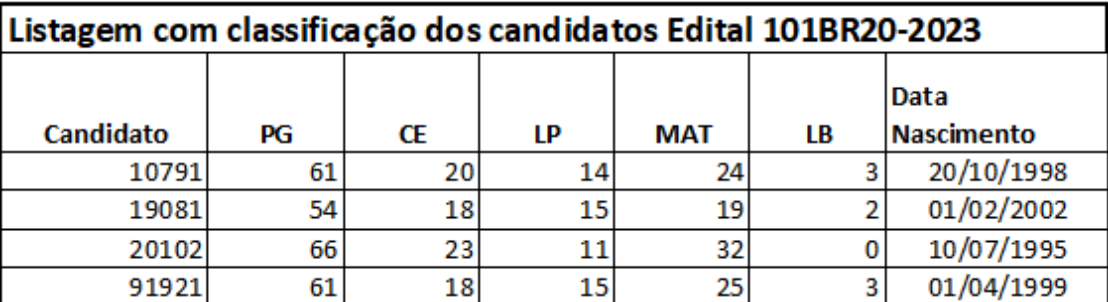

Fonte: IFSP, 2023.

Foi solicitada a equipe que realizasse a classificação dos dados dessa planilha de forma que seja possível visualizar rapidamente quem foi aprovado, e que, com isso, facilite a criação da lista final dos aprovados. Para a classificação dos candidatos, a Pontuação Geral (PG) deve ser utilizada, lembrando que a classificação é por ordem decrescente nas notas tiradas em PG, além disso, essa classificação deve seguir as regras do concurso para desempate, que são elas:

## CRITÉRIOS DE DESEMPATE:

Em caso de empate na Pontuação Geral (PG), terá preferência o candidato na seguinte ordem:

- I. Obtiver a maior nota na prova de Conhecimentos Específicos (CE);
- II. Obtiver a maior nota na prova de Língua Portuguesa (LP);
- III. Obtiver a maior nota na prova de Matemática (MAT);
- IV. Tiver maior idade.

Diante do descrito, escolha a opção correta que atenda ao que foi solicitado a equipe responsável por publicar os aprovados:

- **( A )** Para atender ao que foi solicitado, o responsável, ao clicar na opção classificação personalizada, escolheu Classificar por PG e, em ordem, escolheu "de A a Z", e fez o mesmo com os campos CE, LP, MAT e Data Nascimento.
- **( B )** Para atender ao que foi solicitado, o responsável, ao clicar na opção classificação personalizada, escolheu Classificar por PG e, em ordem, escolheu "de Z a A", e fez o mesmo com os campos CE, LP, MAT e Data Nascimento.
- **( C )** Para atender ao que foi solicitado, o responsável, ao clicar na opção classificação perso-

nalizada, escolheu Classificar por PG e, em ordem, escolheu "Do Menor para o Maior", e fez o mesmo com os campos CE, LP, MAT e Data Nascimento.

**( D )** Para atender ao que foi solicitado, o responsável, ao clicar na opção classificação personalizada, escolheu Classificar por PG e, em ordem, escolheu "Do Maior para o Menor", e fez o mesmo com os campos CE, LP, MAT e Data Nascimento.

## **CONHECIMENTOS ESPECÍFICOS**

26 O padrão de rede TCP/IP possui uma gama imensa de protocolos que são utilizados para padronizar a comunicação entre os nós de uma rede. Como forma de padronizar a troca de mensagens, o TCP/IP divide os seus protocolos em quatro camadas, agrupando protocolos com funções parecidas nas mesmas camadas. Um protocolo muito conhecido no padrão TCP/IP é o *User Datagram Protocol* ou simplesmente **UDP.** Este protocolo permite que uma aplicação envie um datagrama encapsulado num pacote IPV4 ou IPV6 a um destino, porém sem garantia de que o pacote será entregue.

Sobre o protocolo UDP, assinale a alternativa correta que representa a camada do TCP/IP em que este protocolo atua.

- **( A )** Camada de Internet.
- **( B )** Camada de Aplicação.
- **( C )** Camada de Transporte.
- **( D )** Camada de Enlace.

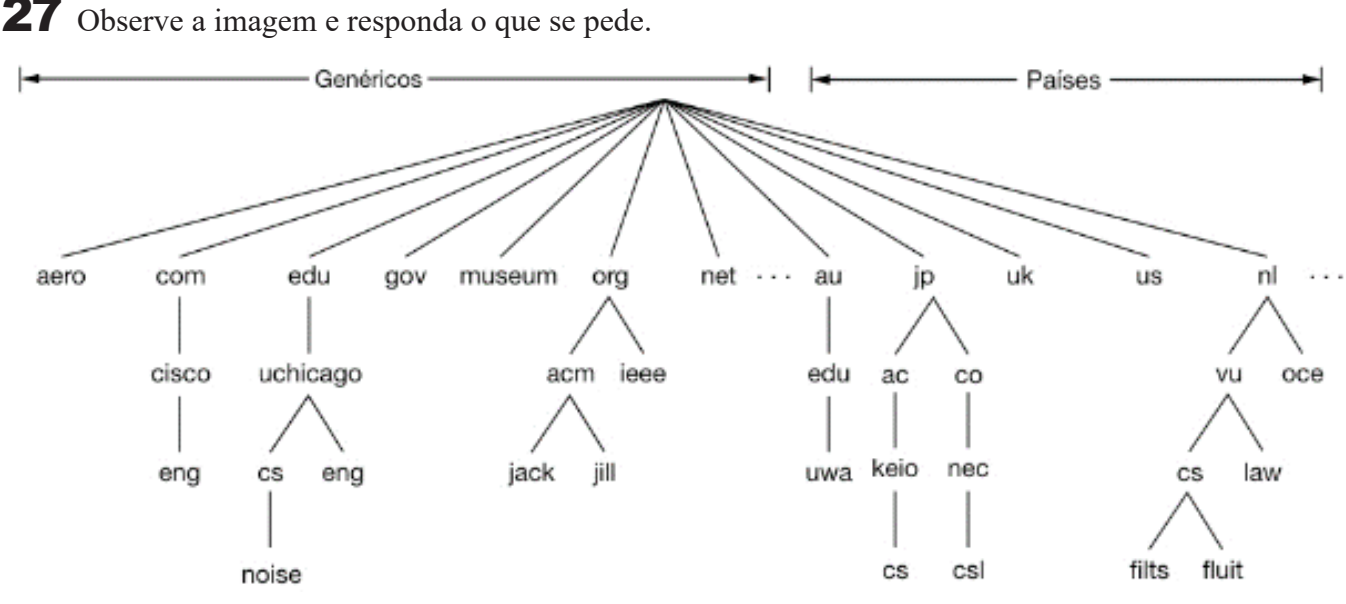

**Figura 1. (Tanenbaum, 2021)**

TANENBAUM, A. S. *et al*. Redes de computadores. 6. ed. São Paulo: Grupo A, 2021. E-book. Disponível em: https:// plataforma.bvirtual.com.br. Acesso em: 07 ago. 2023.

A imagem acima se refere a qual serviço?

- **( A )** Mapeamento de rotas para o serviço de telefonia.
- **( B )** Espaço de nomes de domínios da internet.
- **( C )** Shortest Remaining Time Next.
- **( D )** Fully qualified Domain Name.

28 O arquivo *AndroidManifest.xml* contém importantes informações de configurações de um aplicativo para *Android*. Neste arquivo, algumas *tags* são usadas para determinar as configurações desejadas. Qual das seguintes *tags* é usada para ativar o suporte a testes unitários no projeto?

- **( A )** uses-feature
- **( B )** compatible-screens
- **( C )** instrumentation
- **( D )** permission

29 Em uma série de televisão sul coreana chamada "Uma Advogada Extraordinária", que também está disponibilizada em uma famosa plataforma de *streaming*, tem em seu episódio 15, logo no início, uma pessoa trabalhando no horário noturno em um escritório. Esta pessoa recebe um documento por e-mail com a mensagem: "Como sugeriu, refiz a carta de apresentação". No e-mail, existe um anexo chamado "carta de apresentação".

Ao clicar para abrir o documento, o usuário recebe uma mensagem de erro e isso o leva a entender que o documento estava com problemas. Mais tarde, já fora do ambiente de trabalho, ao ligar para a pessoa que supostamente enviou o e-mail, recebe a informação que ela não havia enviado nenhum arquivo. Nesse momento, o profissional percebe que cometeu um erro e retorna para a sua mesa. No decorrer do episódio, descobre-se que o ataque originado desse processo permitiu o vazamento de dados pessoais de milhões de clientes da empresa.

 Embora o texto se refira a uma situação fictícia, esse tipo de situação em relação à segurança da informação exemplifica uma vulnerabilidade explorada.

Essa técnica de ataque recebe um nome, qual das alternativas apresenta o ataque descrito na série citada?

- **( A )** Engenharia Social.
- **( B )** Typosquatting.
- **( C )** DDoS.
- **( D )** HoneyPot.

```
30 Analise o script de Banco de Dados (MySql) abaixo:
```

```
CREATE TABLE ALUNOS (
  Id_aluno INTEGER PRIMARY KEY,
  nome VARCHAR(80) NOT NULL,
  email VARCHAR(80) NOT NULL
);
CREATE TABLE NOTAS (
  Id_nota INTEGER PRIMARY KEY,
  nota NUMERIC(5,2) NOT NULL,
  Id_aluno INTEGER NOT NULL,
  Id_disc INTEGER NOT NULL
);
CREATE TABLE DISCIPLINAS (
  Id_disc INTEGER PRIMARY KEY,
  disciplina VARCHAR(30) NOT NULL
);
INSERT INTO ALUNOS VALUES (1, 'Pedro', 'pedro@email.com');
INSERT INTO ALUNOS VALUES (2, 'Ana', 'ana@email.com');
INSERT INTO ALUNOS VALUES (3, 'Paula', 'paula@email.com');
INSERT INTO NOTAS VALUES (11, 8.5, 1,10);
INSERT INTO NOTAS VALUES (12, 9.0, 1,10);
INSERT INTO NOTAS VALUES (13, 5.5, 2,11);
INSERT INTO DISCIPLINAS VALUES (10, 'Matemática');
INSERT INTO DISCIPLINAS VALUES (11, 'Física');
INSERT INTO DISCIPLINAS VALUES (12, 'Geografia');
INSERT INTO DISCIPLINAS VALUES (13, 'História');
```
select A.nome, N.nota, D.disciplina from ALUNOS as A left join NOTAS as N on A.Id  $\alpha$ aluno = N.Id  $\alpha$ luno left join DISCIPLINAS as D on D.Id  $disc = N.ID$  disc;

Assinale a alternativa que mostra o que será apresentado na tela após a execução do *script*:

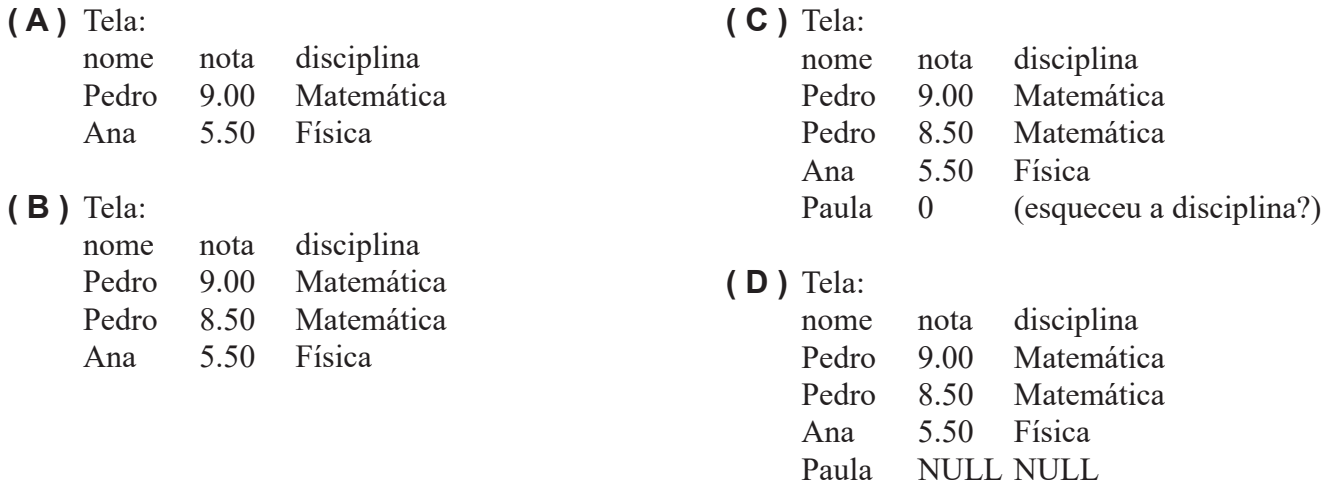

31 Em um computador, temos formas de representar dados. No nível da arquitetura do conjunto de instruções (ISA - *Instruction Set Architecture*), existem tipos diferentes de dados. Em relação aos dados no nível de ISA, analise as assertivas abaixo e assinale com V, se for verdadeiro, ou F, se falso.

( ) Existem computadores que suportam números inteiros sem sinal e também com sinal, assim, em um computador com palavra de 32 bits, um inteiro sem sinal pode representar números de 0 a  $2^{31} - 1$ , representado por complemento de dois, e, para os números com sinal, a representação de números pode ser até 232 -1 (além dos negativos).

( ) Um valor Booleano, em nível de ISA, pode ser representado por um bit (0 ou 1), mas, na prática, é usado um byte ou uma palavra. Temos como exceção a situação em que o armazenamento se refere a um mapa de bits, portanto, uma palavra de 32 bits poderia armazenar 32 valores booleanos.

( ) Existe um tipo de dado ponteiro que representa um endereço de máquina. Devido a sua dificuldade de uso, é responsável por originar erros de programação e deve ser usado com muito cuidado.

A ordem correta de preenchimento dos parêntesis, de cima para baixo, é:

**( A )** V - V - V **( B )** V - V - F

- **( C )** F V V
- **( D )** F V F

32 Um dos componentes essenciais de todo computador é a sua memória porque é nela que são armazenadas as instruções a serem executadas e os dados de programas aplicativos utilizados por seus usuários. Entre os tipos de memórias de um computador existem as memórias do tipo RAM, que são voláteis, e as do tipo ROM, que são memórias não voláteis.

Dentre os principais tipos de memórias RAM e ROM existentes, assinale a alternativa que apresenta apenas memórias em que o seu modo de apagar seja elétrico:

**( A )** DRAM, PROM, Flash.

- **( B )** PROM, EPROM e SDRAM.
- **( C )** Flash, ROM, SRAM.
- **( D )** SRAM, DRAM e EEPROM.

33 Escolha a alternativa que contém respectivamente as palavras que preenchem as lacunas a seguir.

Atualmente, a \_\_\_\_\_\_\_\_\_\_\_\_ é o mais importante serviço da Tecnologia de Informação em um e influenciará o dimensionamento dos demais serviços oferecidos no mesmo. As vantagens da virtualização são inúmeras e o seu custo total é facilmente demonstrado através de disponibilizadas pelos desenvolvedores dessas tecnologias de virtualização.

- **( A )** virtualização, datacenter, ferramentas.
- **( B )** programação, datacenter, ferramentas.
- **( C )** quantidade de memória, datacenter, ferramentas.
- **( D )** virtualização, servidor Web, ferramentas.

34 Qual dos seguintes comandos deve ser utilizado para exclusão de uma tabela do banco de dados *MySQL*?

- **( A )** delete
- **( B )** update
- **( C )** truncate
- **( D )** drop

35 Uma *View* é uma única tabela de um Banco de Dados *MySQL*, que é derivada de outras tabelas.Tais tabelas podem ser tabelas básicas ou outras *Views* previamente definidas. Considere as seguintes afirmações sobre *Views*:

- I. A *View* sempre existe de forma física com tuplas armazenadas fisicamente no banco de dados;
- II. A *View* é uma representação de uma ou mais tabelas que precisam ser referenciadas com mais frequência;
- III. O comando para especificar uma *View* no *MySQL* é *CREATE VIEW*.

São verdadeiras as afirmações:

- **( A )** I e II.
- **( B )** I e III.
- **( C )** I, II e III.
- **( D )** II e III.

36 Escolha a alternativa que contém respectivamente as palavras que preenchem as lacunas a seguir.

### RISC significa

(computador com conjunto de instruções reduzido), e \_\_\_\_\_\_\_\_\_\_\_\_\_\_ significa *Complex Instruction Set Computer* (computador com conjunto de instruções complexo).

- **( A )** CISC, *Reduced Instruction Set Computer.*
- **( B )** *Reduced Instruction Set Computer*, CISC.
- **( C )** RISC, *Reduced Instruction Set Computer.*
- **( D )** *Reduced Instruction Set Component*, CISC.

37 <sup>O</sup>*vSphere* é a plataforma de virtualização da *Vmware*. Considerando suas principais características, qual a afirmativa correta?

- **( A )** *High Availability* e *Distributed Resource Scheduler* não estão presentes na solução de virtualização do *vSphere*.
- **( B )** A consolidação de servidores melhora o uso de recursos e consumo de energia.
- **( C )** *Distributed Power Management* é uma funcionalidade que concentra o consumo de energia dos servidores igualitariamente durante todo período de tempo.
- **( D )** O recurso de tolerância a falhas da *VMware*  mantém uma cópia secundária da máquina virtual principal no mesmo servidor físico e são gerenciadas como entidades distintas.

38 Em *Python*, a execução dos seguintes comandos gera qual saída de dados?

 $s = 0$  $x = 1$ while  $x < 10$ :  $s = s + x$  $x = x + 1$ print(s) **( A )** 9 **( B )** 10 **( C )** 45 **( D )** 55

39 A linguagem *Python* é de propósito geral, pois possui tipagem dinâmica e uma de suas principais características é permitir a fácil leitura do código fonte e exigir poucas linhas de código se comparado ao mesmo programa em outras linguagens. Considere o programa a seguir, que ilustra a criação e execução de um algoritmo desenvolvido em *Python*.

```
a = 15i = 1soma = 0resultado = 0while i \le 6:
     resultado = a\% i
     soma = soma + resultadoi=i+1print(soma)
```
Assinale a alternativa correta para o valor que será impresso ao final da execução do algoritmo.

**( A )** 4 **( B )** 5 **( C )** 7 **( D )** 12

40 Quando o assunto é memória de um computador, podemos dizer que temos a memória de armazenamento de disco, memória principal(RAM), memória cache e registradores.

Em relação a memória em um computador, analise as assertivas abaixo e assinale com V, se for verdadeiro, ou F, se falso.

( ) A memória cache é acessada pela CPU antes de um acesso à memória principal.

( ) A memória cache pode ser dividida em L1 e L2. O acesso à L1 é realizado sem atraso enquanto L2 pode atrasar um ou dois ciclos de Clock.

( ) Os registradores são memórias localizadas na RAM e sua função é armazenar registros de dados de SGBDs (Sistemas Gerenciadores de Banco de Dados).

A ordem correta de preenchimento dos parêntesis, de cima para baixo, é:

- $(A) V V V$  $(B) V - V - F$  $(C) V - F - V$
- $(D) F V V$

41 A CPU de um computador multiprogramado sempre será submetida a competição e escolha para qual processo executar por vez. Para esse processo de escolha, usam-se os algoritmos de escalonamento. Esses algoritmos são quantificados através da razão entre seus *Turn-around Time* (TT) e tamanho em milissegundos. Considere os algoritmos de escalonamento, os conceitos abaixo e os respectivos processos.

*Processo Pronto (ou tempo de chegada): momento em que o processo está disponível para execução Tamanho (TAM): tempo total de processamento necessário para findar a execução do processo Turn-around Time (TT): intervalo de tempo entre a entrada do processo e sua finalização (inclusive as esperas)*

*Desempenho de cada Processo: tempo de desempenho do processo considerando a razão do TT pelo Tamanho*

*Desempenho Médio: média do desempenho de todos processos*

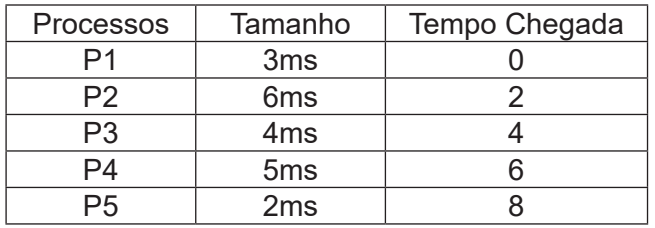

Qual das alternativas apresenta o algoritmo com melhor desempenho médio total?

- **( A )** FIFO
- **( B )** SJF não-preemptivo
- **( C )** SJF preemptivo
- **( D )** Todos possuem o mesmo desempenho.

42 HTML é uma linguagem de marcação utilizada para criar páginas *WEB*. Com esta linguagem, é possível criar imagens, tabelas, listas, *links* para outras páginas, dentre diversos outros recursos.

Sobre HTML, assinale a alternativa correta para a tag (abertura e fechamento) que permite adicionar colunas em uma tabela.

 $(A)$  <TR> </TR>

- **(B)**  $\langle TD \rangle \langle TD \rangle$
- **( C )**  $\langle T J \rangle \langle T J \rangle$
- **( D )** <TABLE> </TABLE>

43 Uma *Activity* representa uma tela de uma aplicação no *Android*, que permite ao usuário a interação com o sistema. Sobre os estados de uma *Activity*, considere as seguintes afirmações:

- I. O método *onCreate* é acionado para configurar a interface de usuário;
- II. O método *onStart* pode ser invocado apenas após o método *onRestart*( );
- III. O método *onResume* é executado sempre que a *Activity* voltar para o primeiro plano.

Assinale a alternativa que apresenta apenas afirmações corretas.

- **( A )** I e III. **( B )** I e II.
- **( C )** I, II e III.
- **( D )** II e III.

44 <sup>A</sup> criptografia <sup>é</sup> um processo de cifragem de qualquer tipo de informação, seja um texto, valores numéricos, mídias (áudio, imagem, vídeo etc.) de modo que possa ser enviada de forma segura, garantindo sua confidencialidade. Esse processo possui dois componentes: o algoritmo e a chave.

Assinale a alternativa correta quanto ao processo de criptografia de chave assimétrica.

- **( A )** Um sistema criptográfico assimétrico possui uma única chave para cifrar a mensagem; portanto, necessita que o emissor envie para o destinatário a chave que permitirá a realização do processo de decifrar a mensagem.
- **( B )** Um sistema criptográfico assimétrico é realizado com duas chaves diferentes: uma utilizada pelo emissor e outra pelo remetente. Uma pessoa pode criptografar utilizando a chave pública do destinatário e a mensagem será decifrada apenas pela chave privada pertencente ao destinatário.
- **( C )** Um sistema criptográfico assimétrico possui a vulnerabilidade de que o emissor utiliza uma chave pública; portanto, qualquer pessoa tendo acesso a essa chave pode decifrar a mensagem.
- **( D )** Um sistema criptográfico assimétrico é caracterizado por existir uma chave chamada azim e outra chave chamada met; elas são usadas para embaralhar uma mensagem e o remetente deverá possuir outras duas chaves nesses padrões de segurança para decifrar a mensagem.

45 Observe <sup>a</sup> tabela dada <sup>a</sup> seguir <sup>e</sup> identifique qual alternativa traz o comando *MySQL* que executa uma consulta nesta tabela retornando os nomes e salários dos funcionários que tenham um salário entre 5000 e 10000 e tenham a primeira letra do nome igual a C.

Tabela Funcionarios CodFun int Primary Key Auto\_Increment, NomeFun Varchar(50), DtNasc Date, Salario Decimal(6,2);

- **( A )** SELECT NomeFun, Salario FROM Funcionarios WHERE (Salario Between 5000 AND 10000) AND NomeFun Like 'C%';
- **( B )** SELECT \* FROM Funcionarios WHERE (Salario Between 5000 AND 10000) AND NomeFun Like 'C\*';
- **( C )** SELECT NomeFun, Salario FROM Funcionarios LIKE (NomeFun Between 5000 AND 10000) AND NomeFun Like 'C%';
- **( D )** INSERT INTO NomeFun, Salario FROM Funcionarios WHERE (Salario Between 5000 AND 10000) AND NomeFun Like 'C%';

46 No *Android*, o *Framework* de aplicações é uma camada que possui um conjunto de classes que devem ser referenciadas para que os aplicativos tenham acesso às funcionalidades do sistema operacional. Qual dos seguintes frameworks é usado para gerenciar as ações que as aplicações executam no *Android*?

- **( A )** *ViewSystem.*
- **( B )** *PackageManager.*
- **( C )** *ActivityManager.*
- **( D )** *NotificationManager*.

47 O sistema operacional *Linux* é considerado um dos mais utilizados no mundo, oferecendo uma grande variação de distribuições tanto para usuários domésticos quanto para empresas que desejam manter e gerenciar grandes servidores em rede. O *Linux* oferece um *kernel* com extrema segurança que permite confiabilidade e robustez em seu uso. Muitos usuários do *Linux* preferem utilizar seus recursos através de comandos de texto que são interpretados, na maioria das versões, pelo *Shell Bash*.

Entre os comandos do *Linux* que são interpretados pelo *Shell Bash*, assinale a alternativa que representa o comando que tem como objetivo permitir que o proprietário mude os bits de direitos para modificar permissões de acesso a arquivos ou diretórios.

- **( A )** chmod. **( B )** tail.
- **( C )** ps.
- **( D )** grep.
- 

48 Qual o endereço de rede e de broadcast do endereço IP 172.16.0.21/18?

- **( A )** Rede: 172.16.0.0, Broadcast: 172.16.63.255
- **( B )** Rede: 172.16.64.0, Broadcast: 172.16.129.255
- **( C )** Rede: 172.16.128.0, Broadcast: 172.16.193.255
- **( D )** Rede: 172.16.192.0, Broadcast: 172.16.255.255

49 Em segurança de redes, a quem pode ser atribuído a ação de ataque a seguir?

"Envia inicialmente um pequeno lote de pacotes UDP para o destino com o valor de tempo de vida (TTL) definido com um, depois outro lote com TTL definido como dois, a seguir um lote com TTL de três, e assim por diante." (TANENBAUM, 2021)

- **( A )** Sniffing
- **( B )** Spoofing
- **( C )** Phishing
- **( D )** Traceroute.

50 TANENBAUM (2016) define <sup>a</sup> hierarquia de memória em cinco níveis. Qual dessas alternativas abaixo é a correta?

- **( A )** Registradores, Cache, Memória Principal, Disco Magnético e Teclado.
- **( B )** Processadores, Cache, Memória Principal, Disco Magnético e Disco Ótico.
- **( C )** Disco Ótico, Cache, Memória Principal e Disco Magnético.
- **( D )** Registradores, Cache, Memória Principal, Disco Magnético e Disco Ótico.